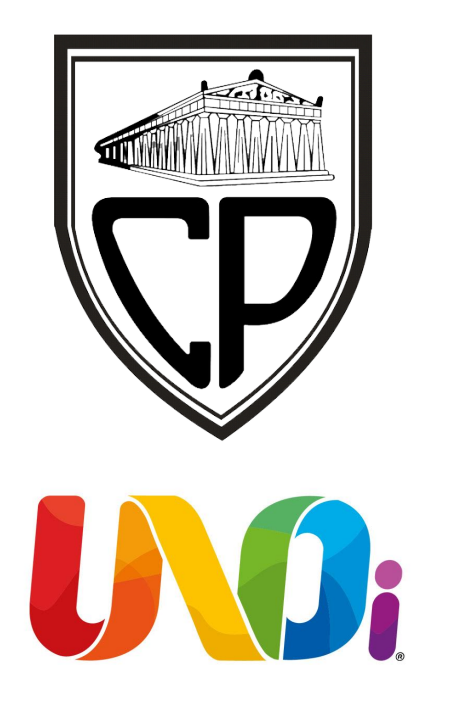

### BIENVENIDOS AL COLEGIO

#### ESTE ES TU MANUAL PARA TRABAJAR CON UNOi

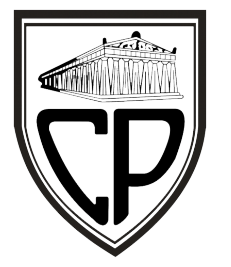

# **Recursos digitales** para alumnos de primaria

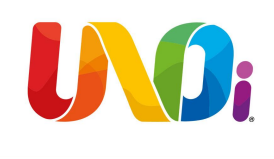

- El colegio Partenón y UNOi trabajan de la mano para brindarte los mejores servicios educativos.
- A continuación te guiaremos para que puedas acceder a los contenidos y recursos de todas tus clases (Español, Inglés, etc.) con los que cuenta la plataforma LMS e-stela.
- Desde tu navegador ingresa a la página web unoi.com.mx

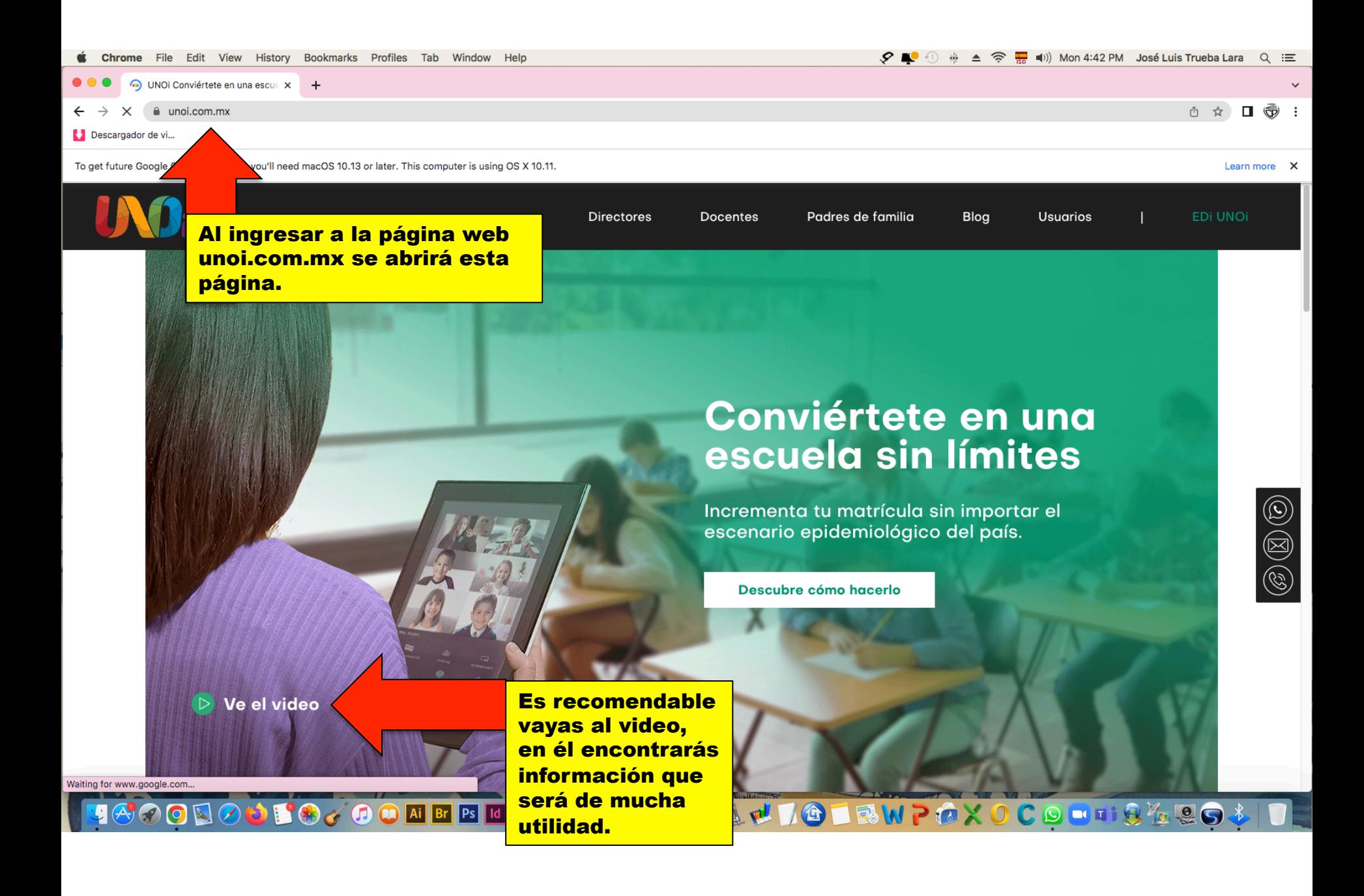

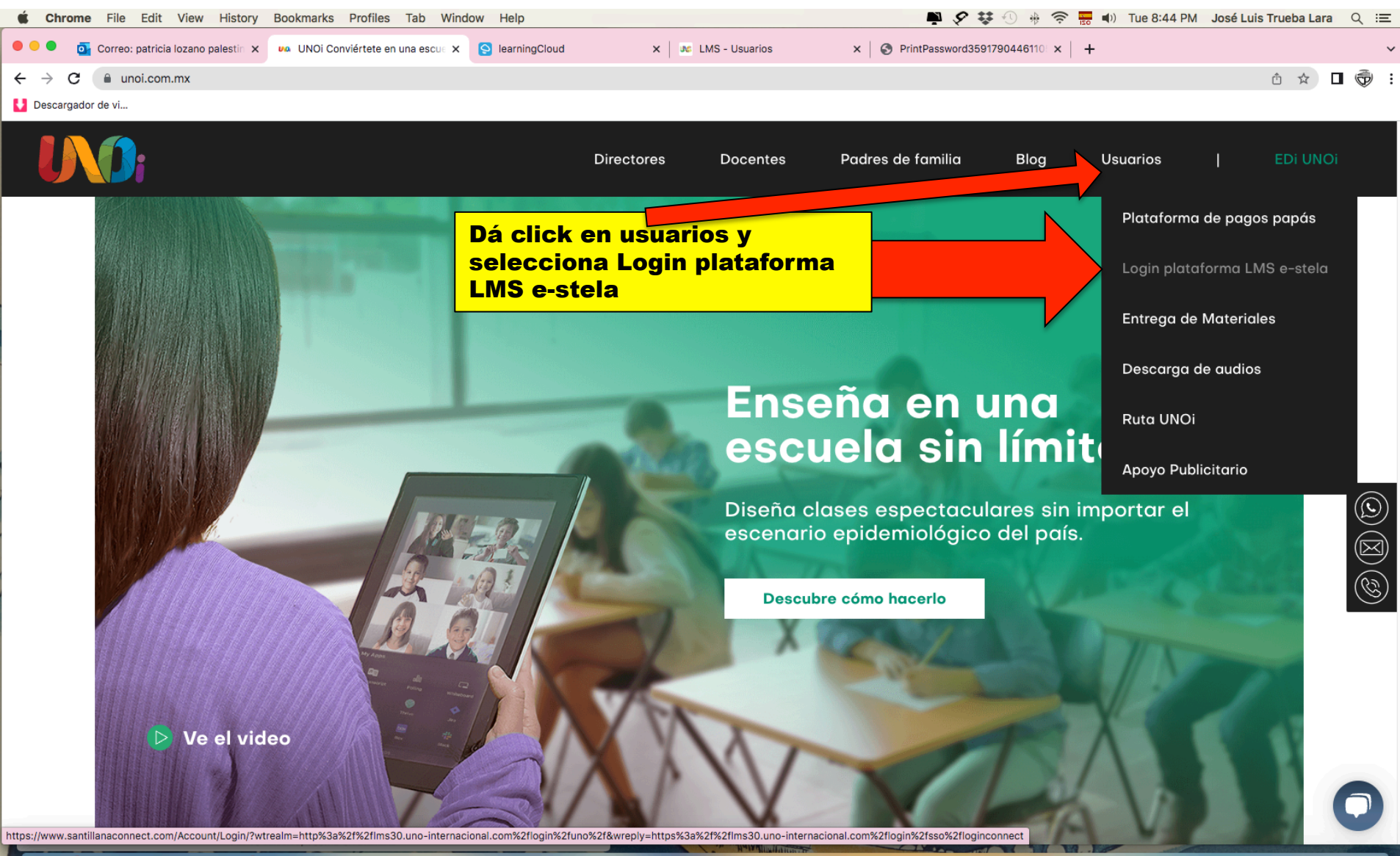

**BOYOONEBUXAAAFT&OQUIGIBWPOXOCOUT8499**  $\bullet$ 

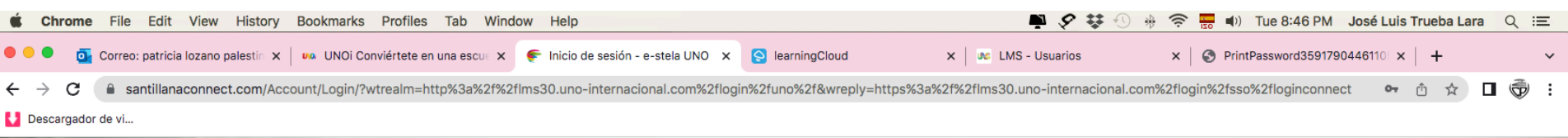

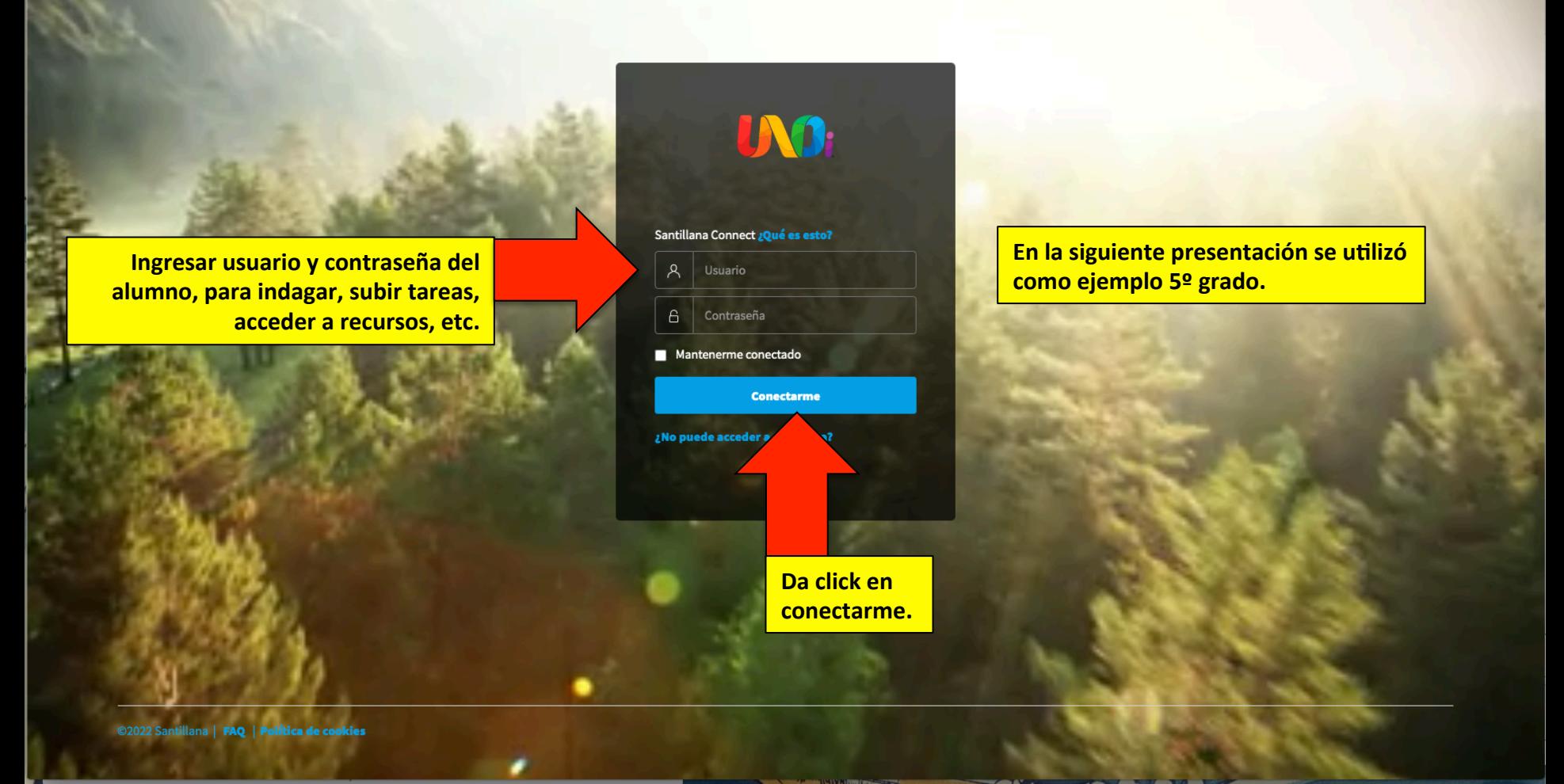

**TROODOJIOJ GONEEN KAART SOQUING ERWPOX OCOLU SARO \$ IN Ü** 

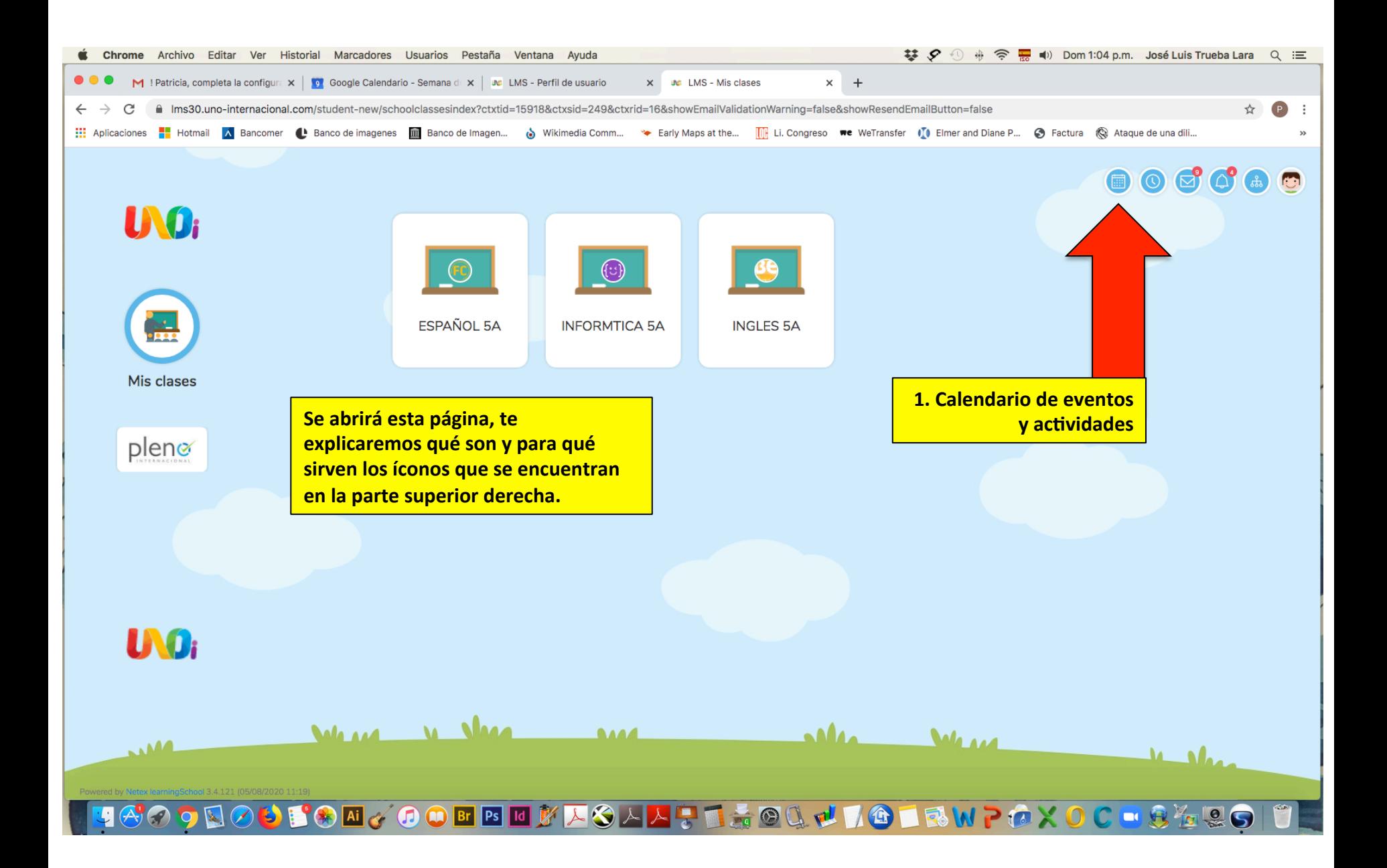

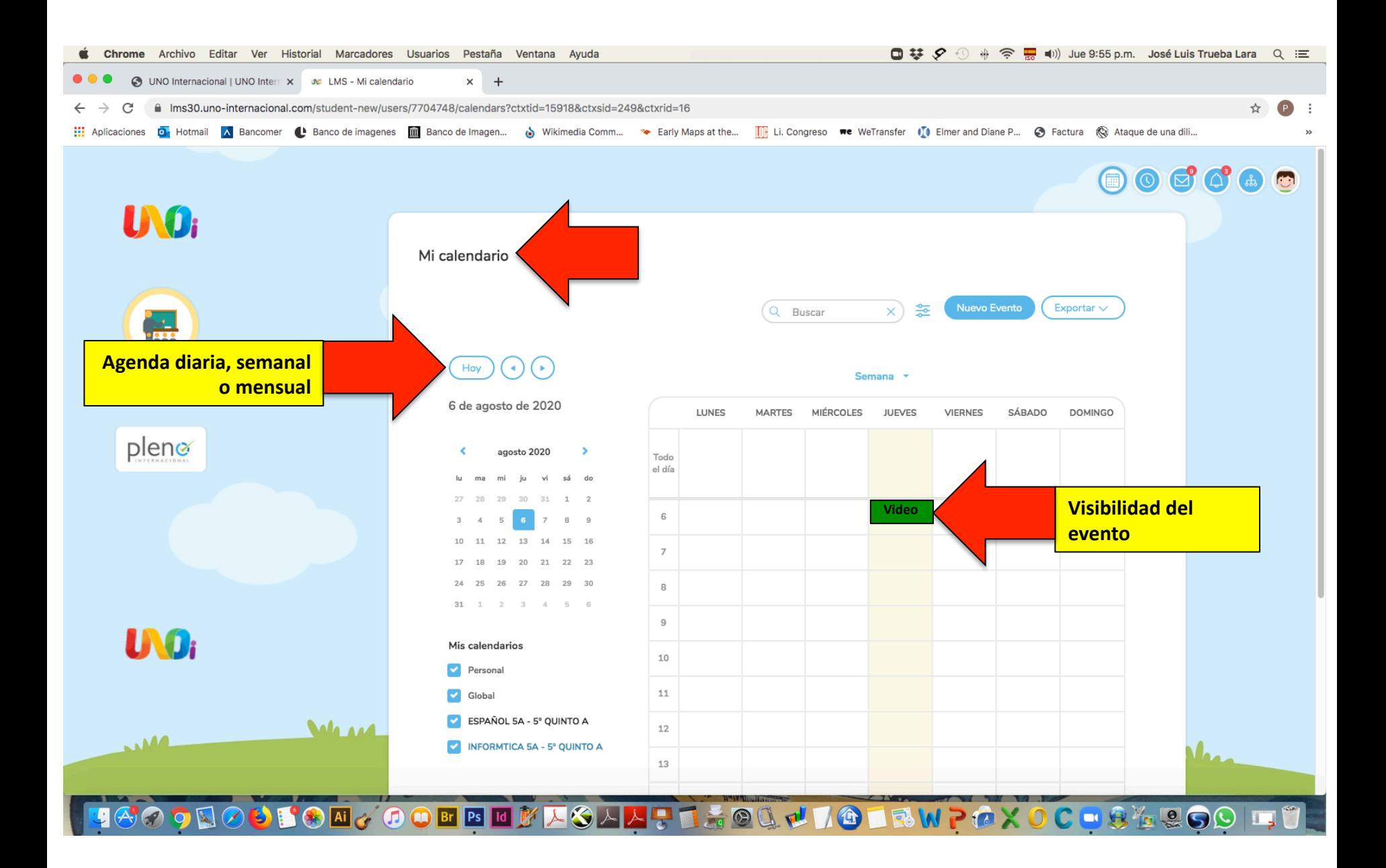

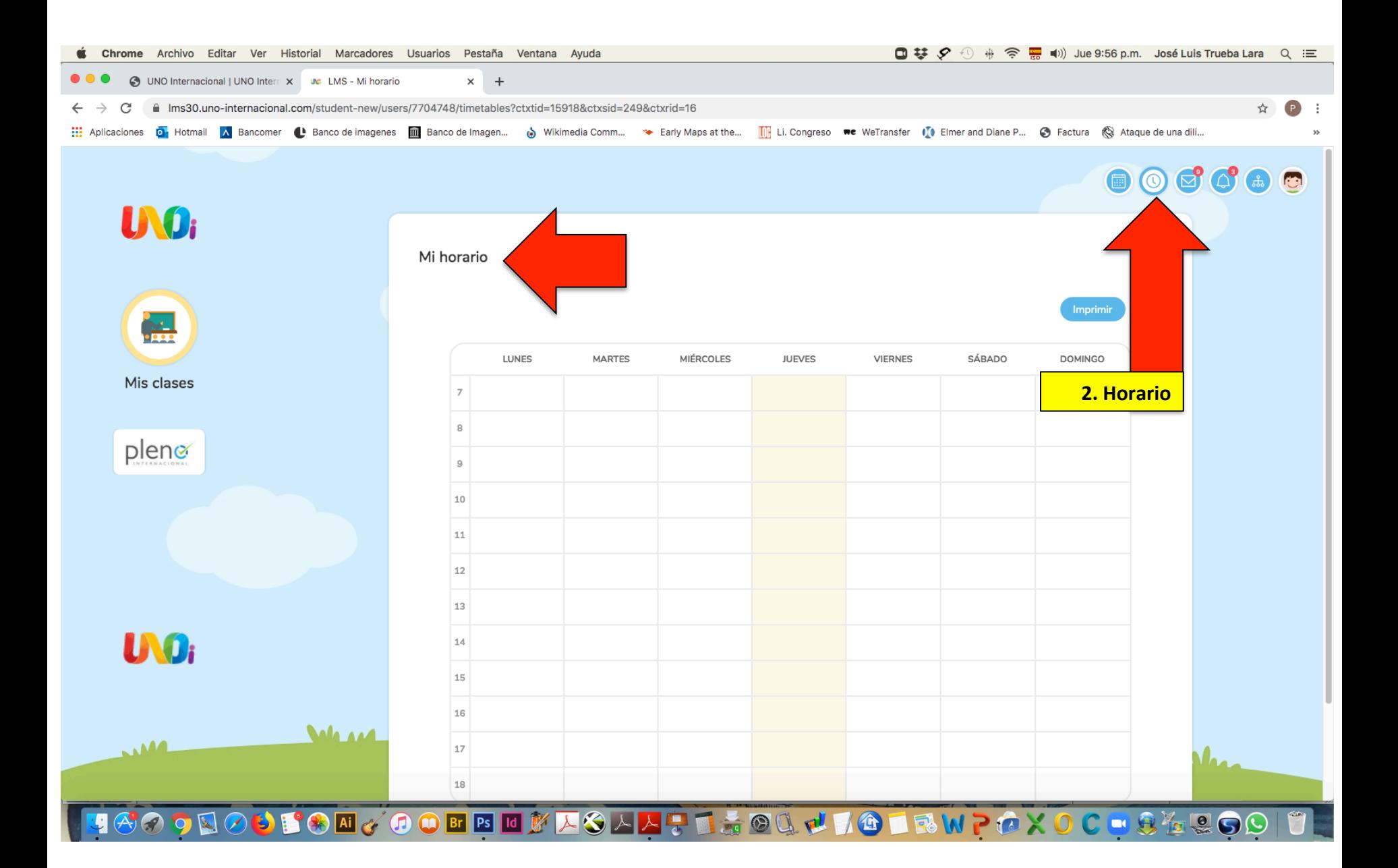

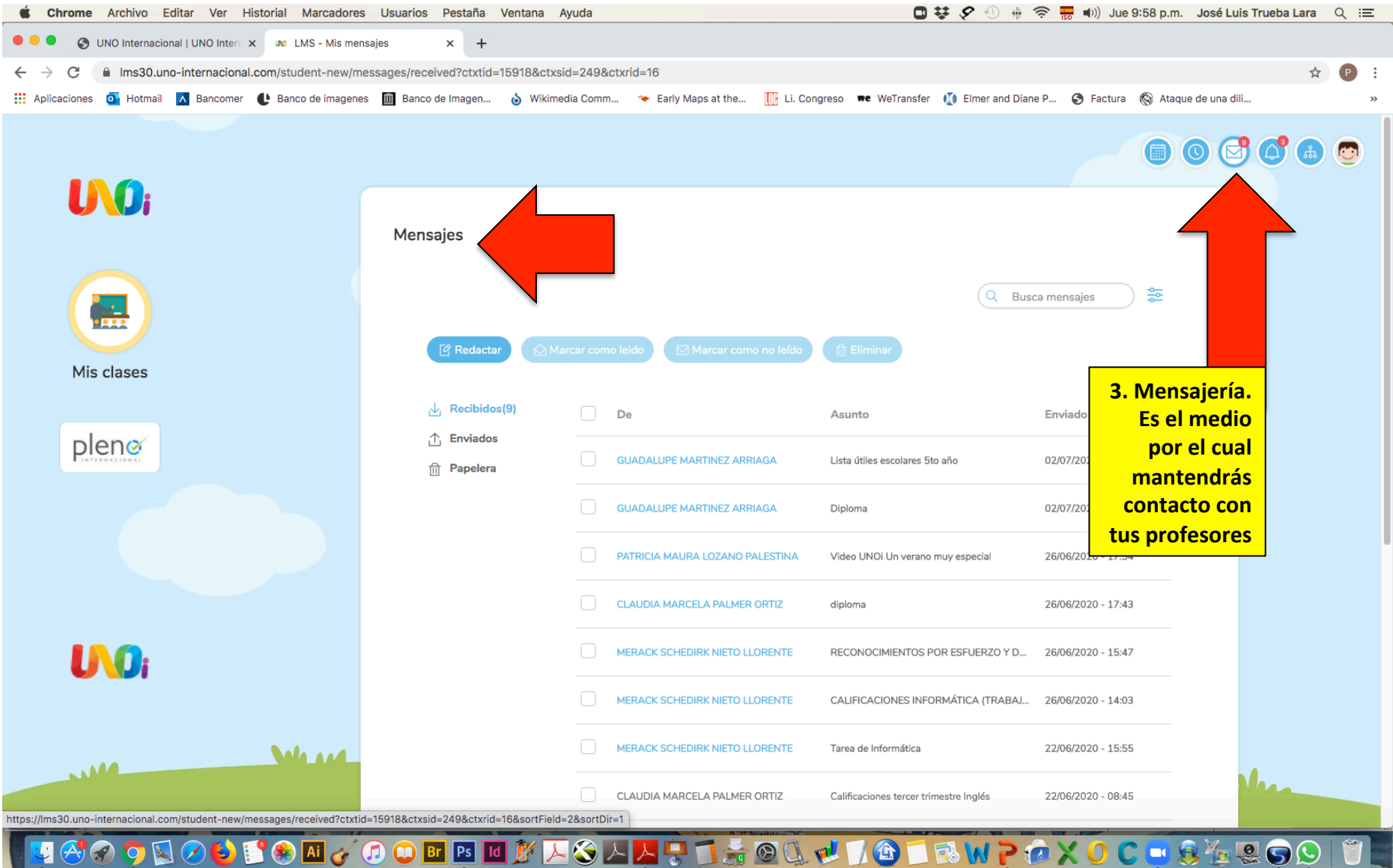

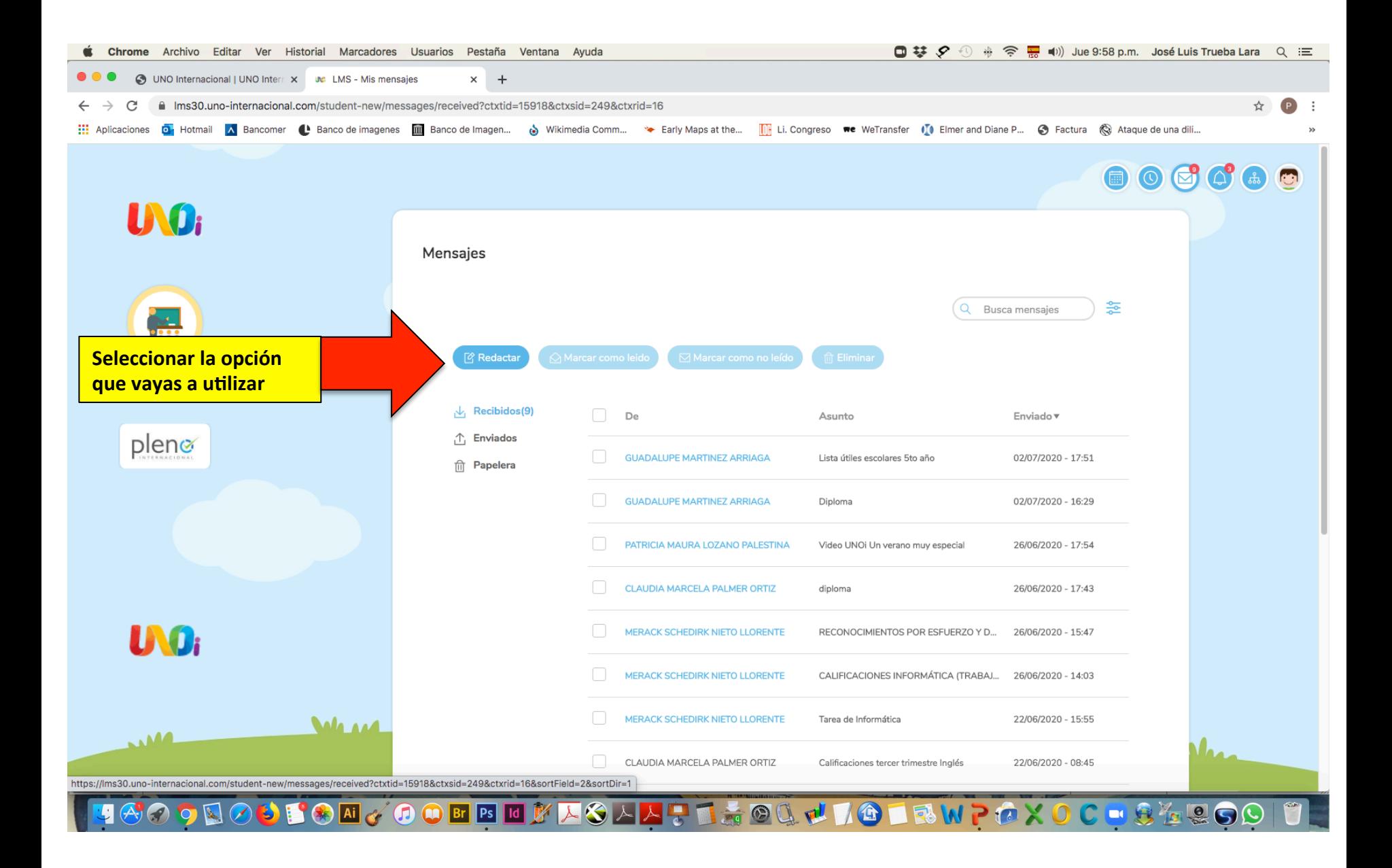

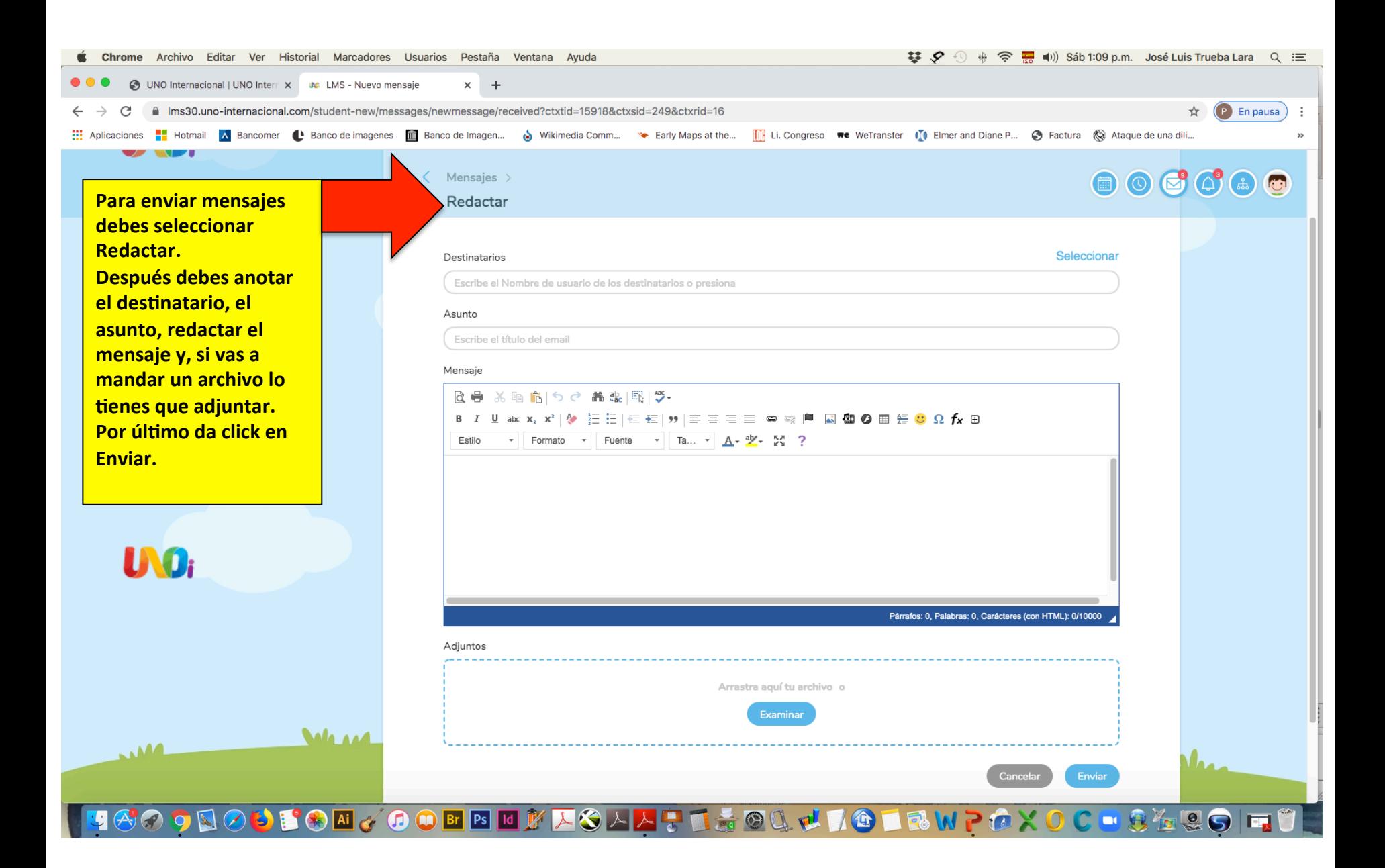

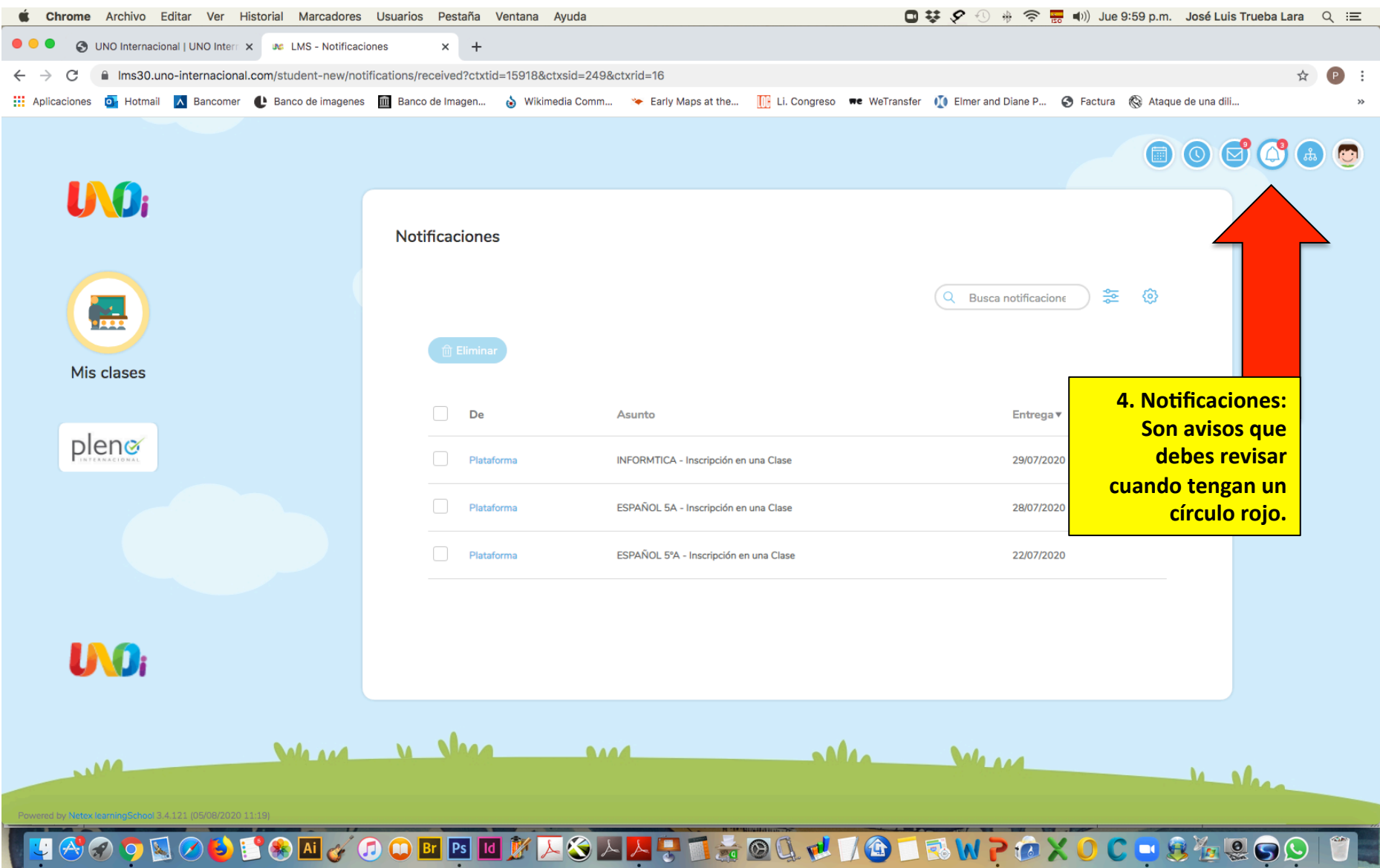

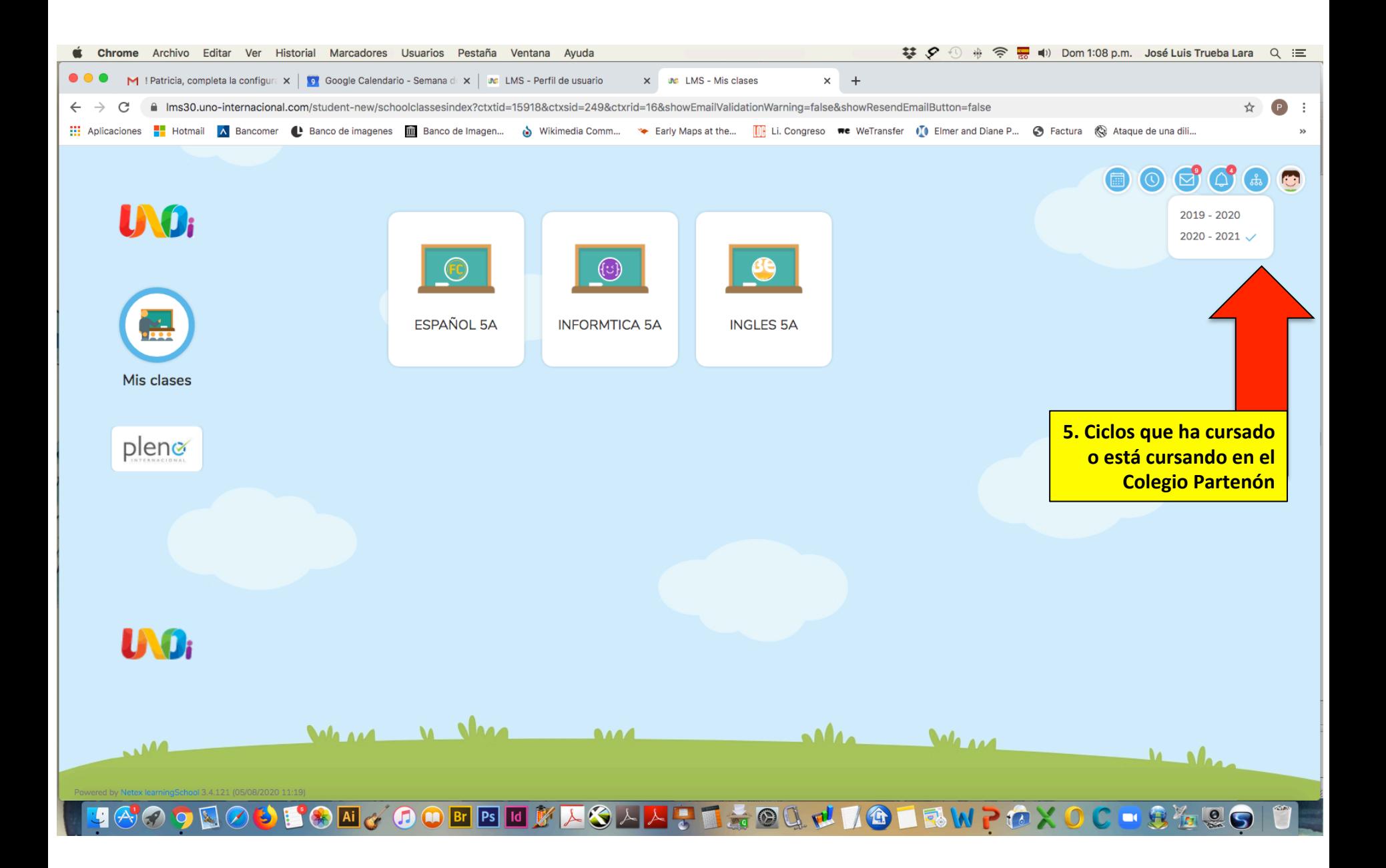

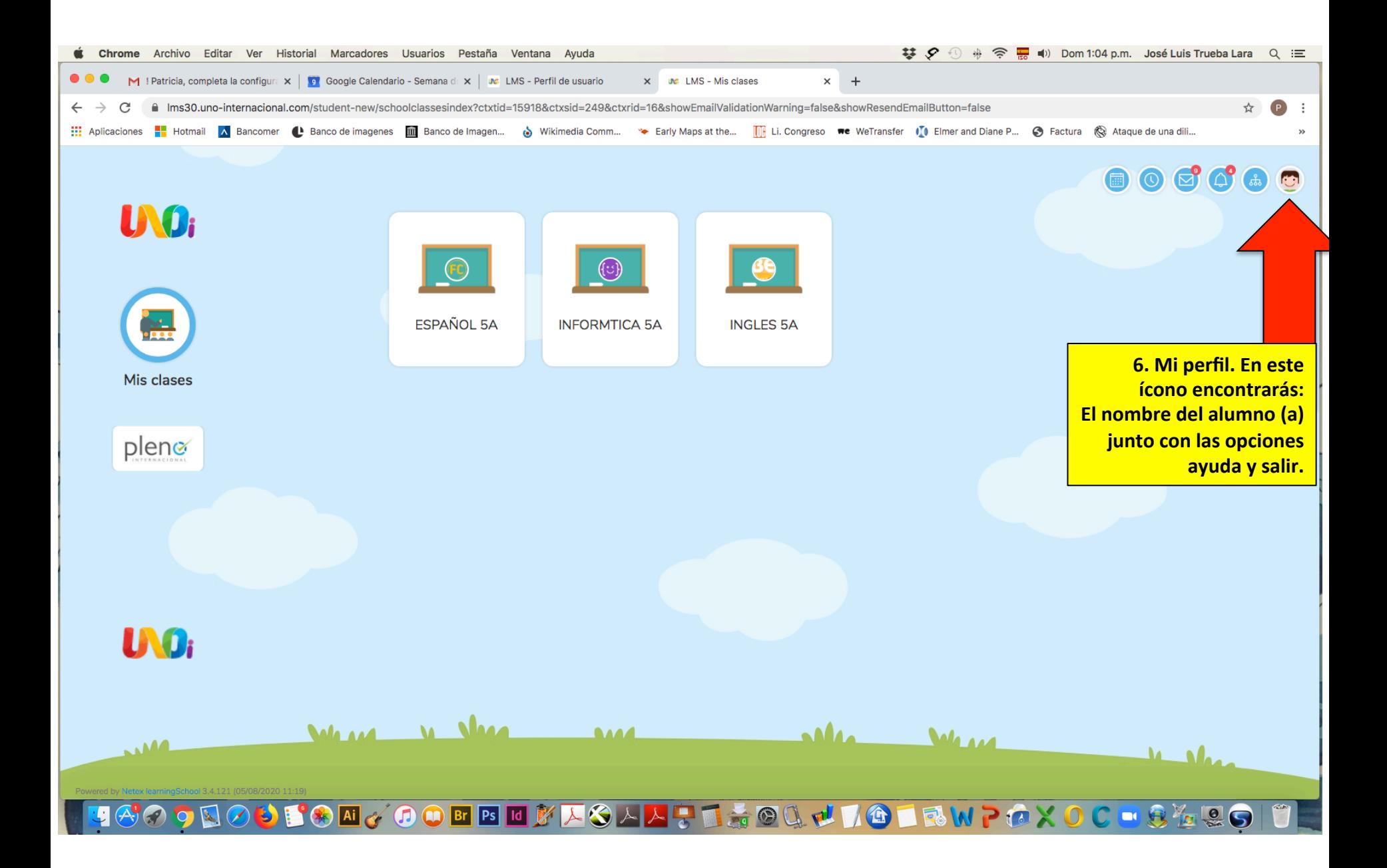

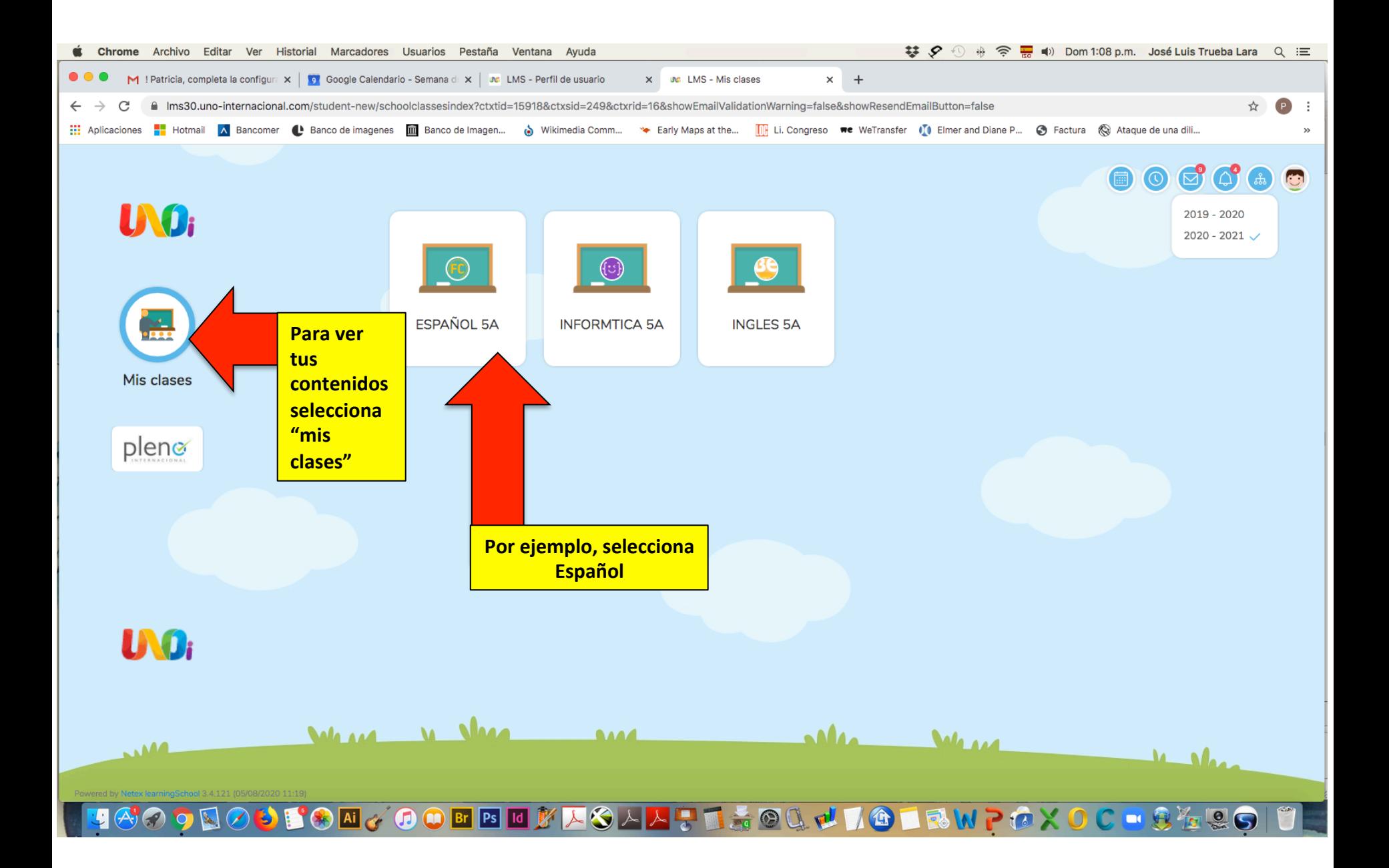

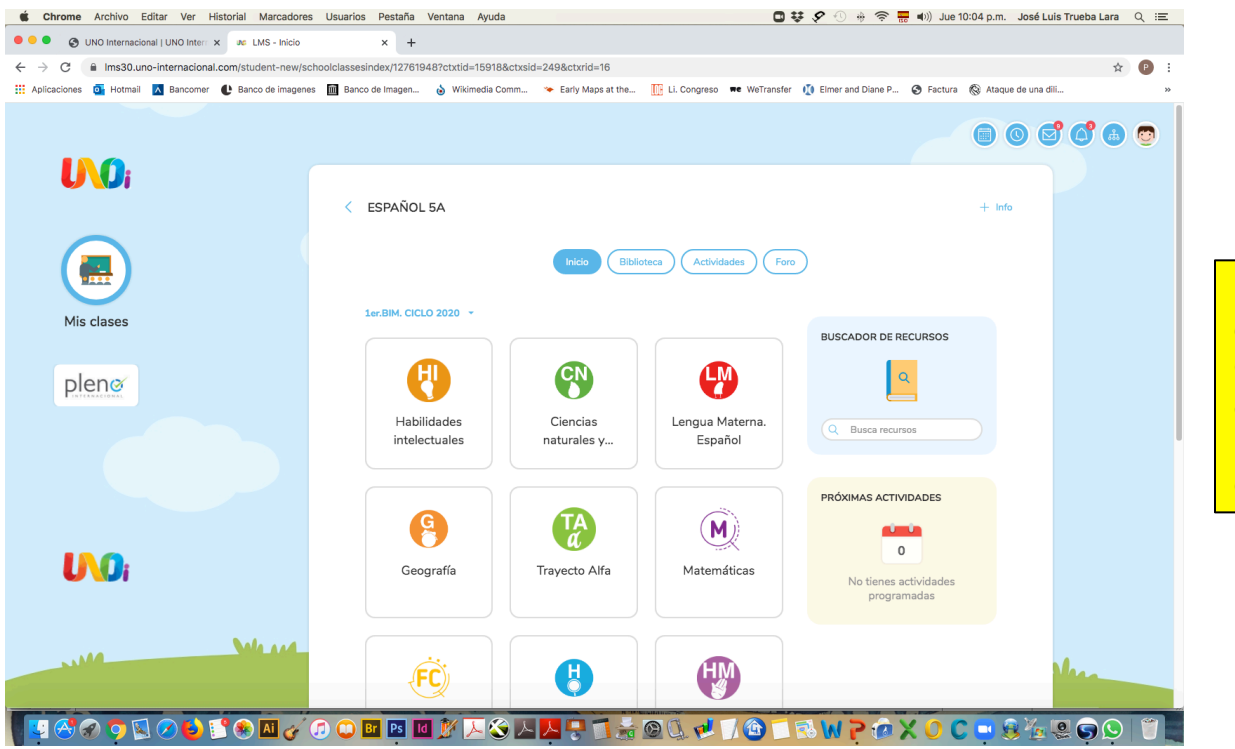

**Estos son los contenidos que corresponden a Español 5<sup>º</sup>. Cada grado tiene contenidos específicos y por eso los nombres de las materias son diferentes.**

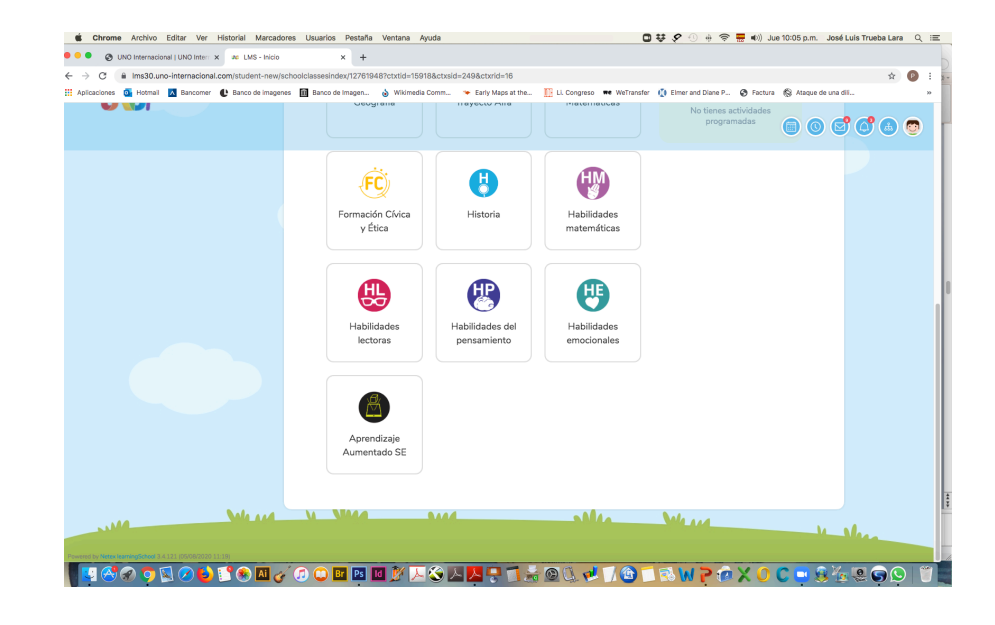

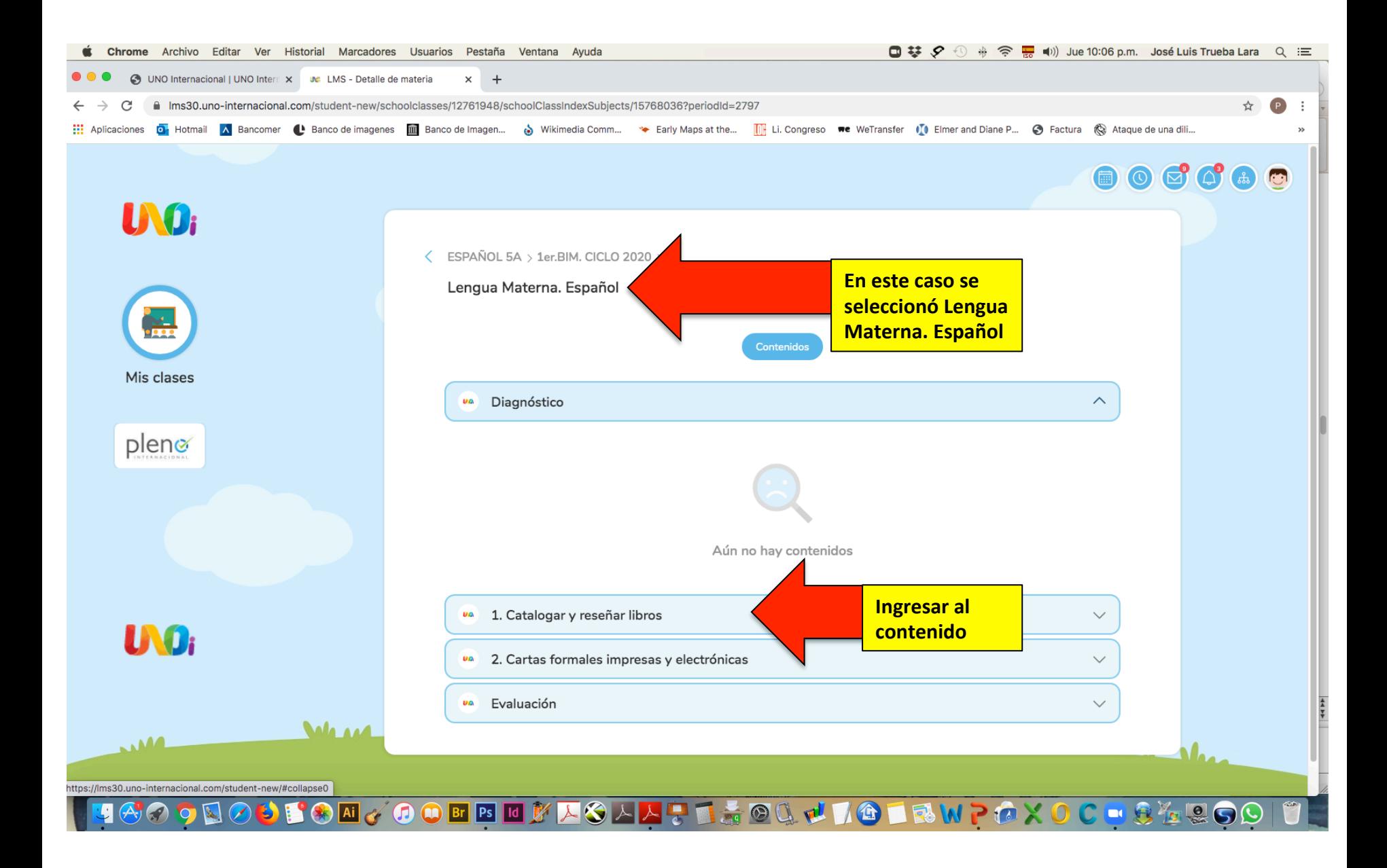

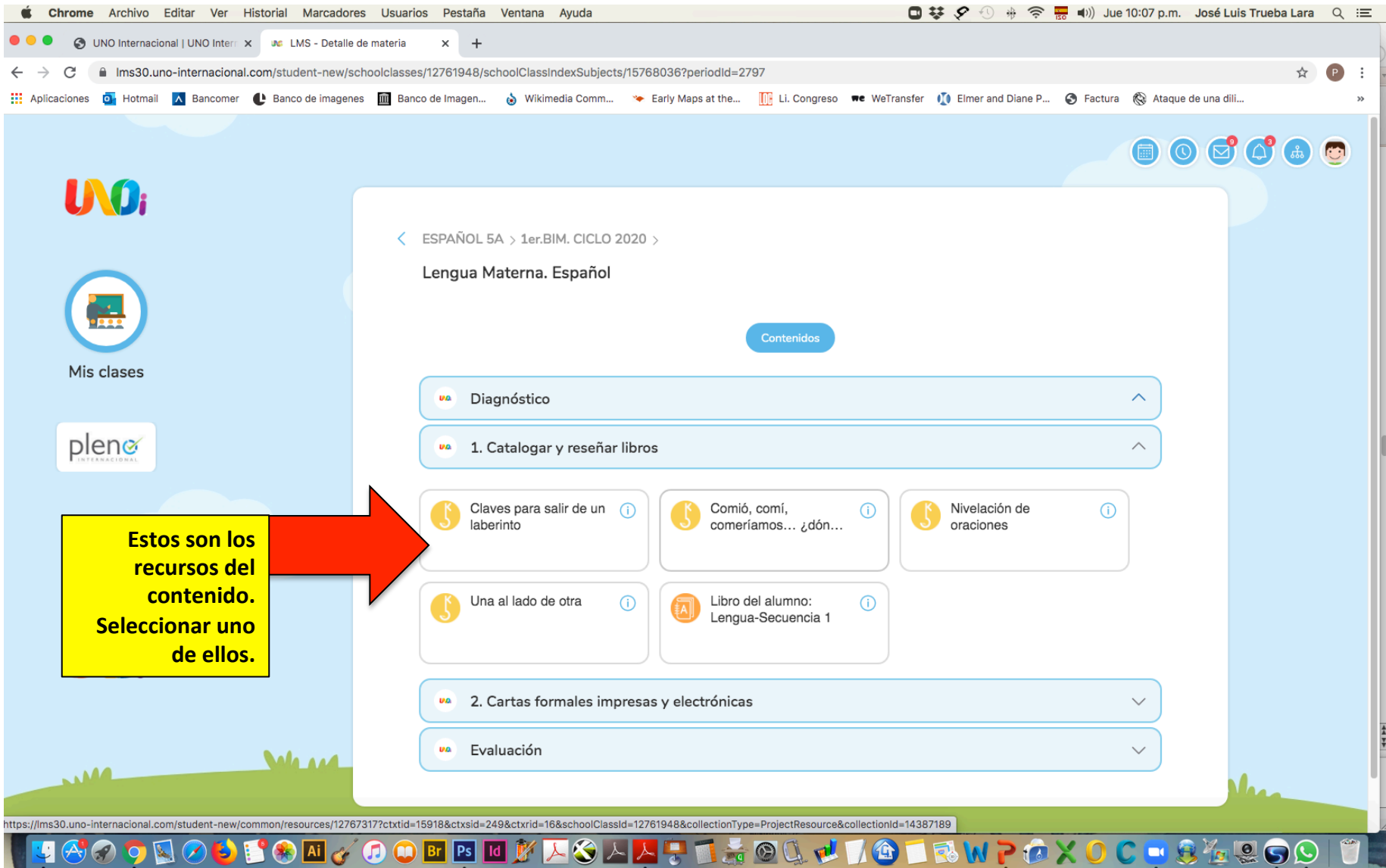

#### **KEY**

**KEY ES UNA INSTANCIA DIGITAL QUE ALOJA UNA CUIDADOSA CURADURÍA DE CONTENIDOS PÚBLICOS Y PRIVADOS SELECCIONADOS Y DISEÑADOS POR UN EQUIPO EDITORIAL EXPERTO. TU PUEDES ACCEDER A TODAS ELLAS PARA OBTENER MÁS INFORMACIÓN Y CONOCIMIENTOS SOBRE CADA UNO DE LOS TEMAS.** 

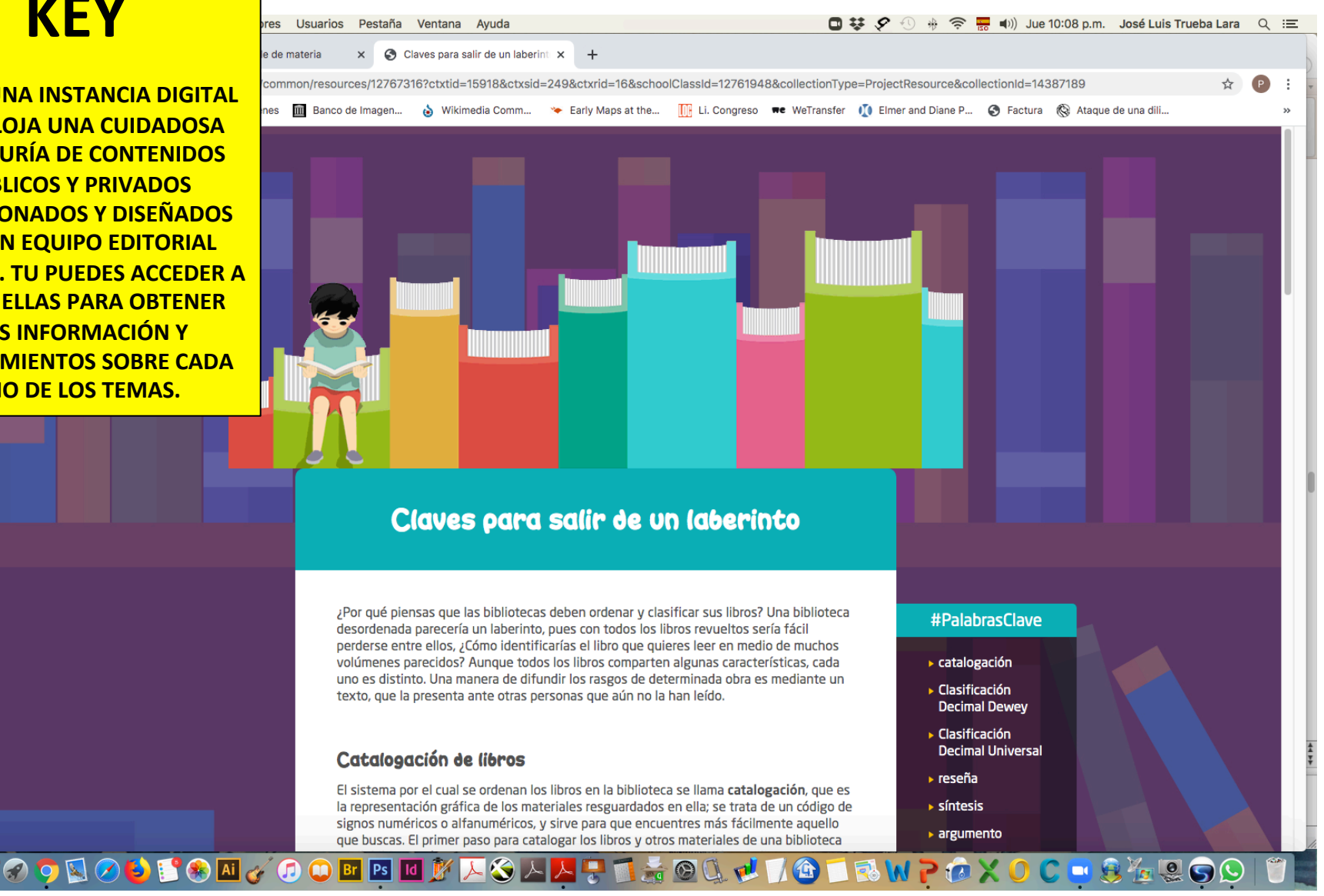

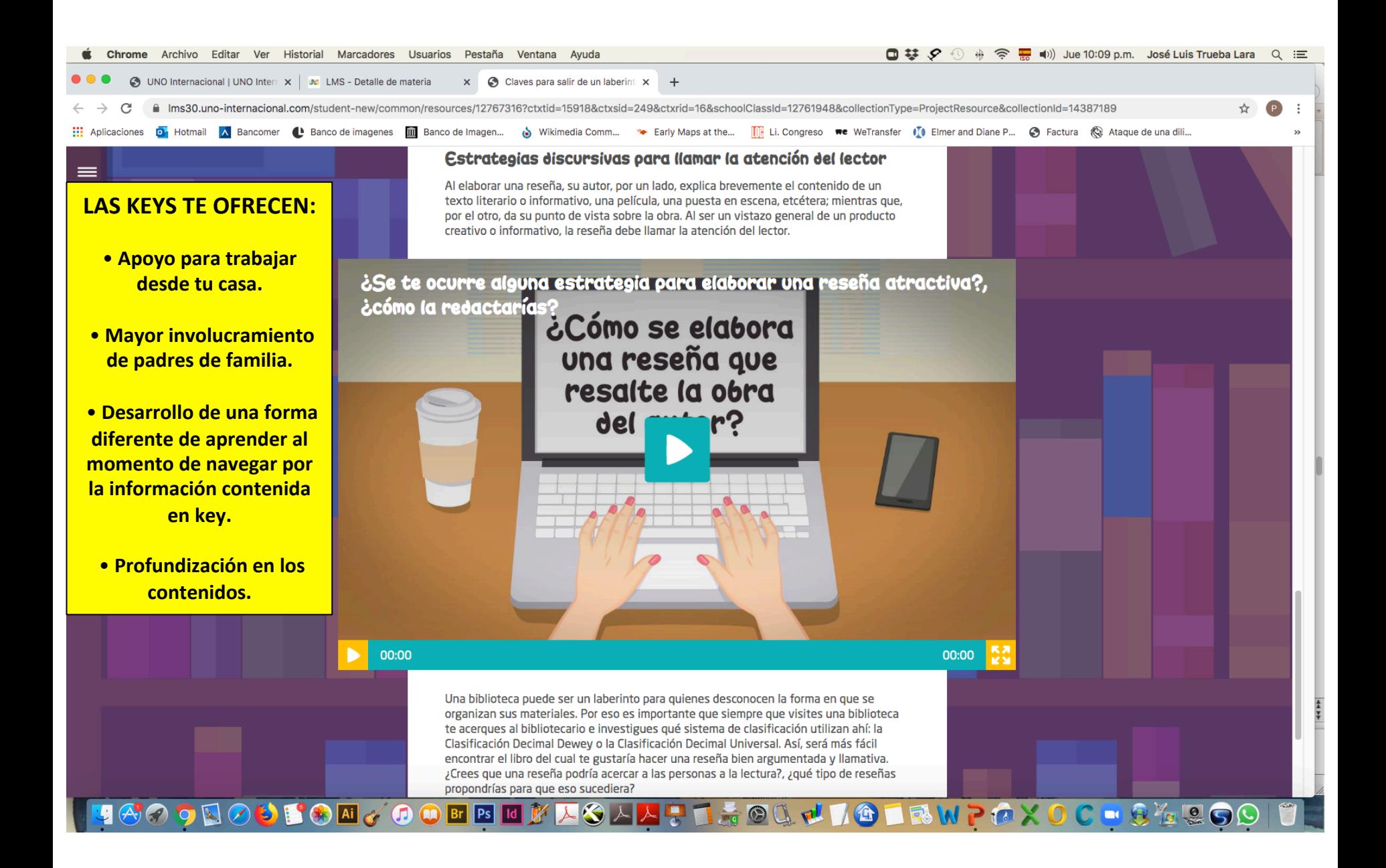

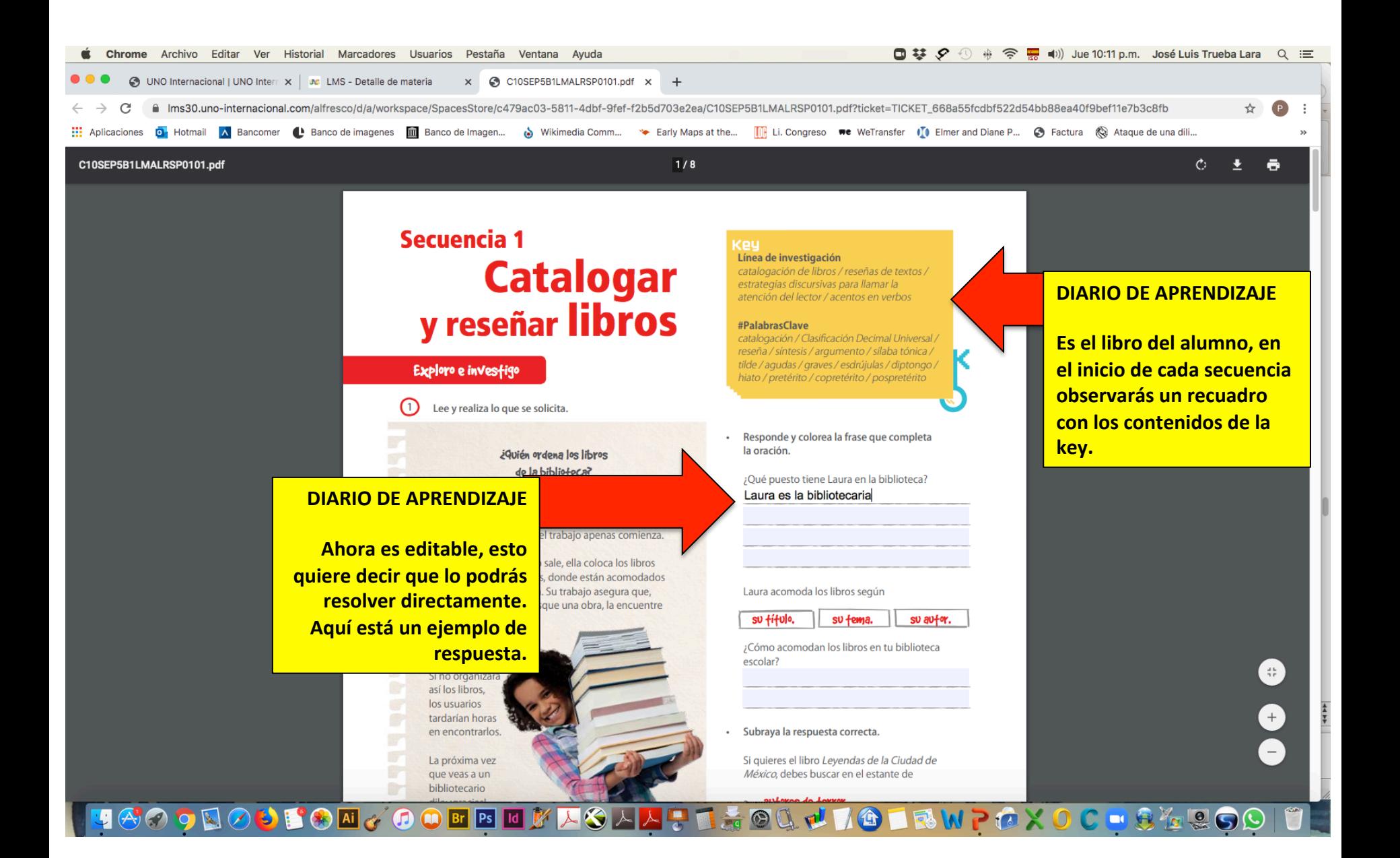

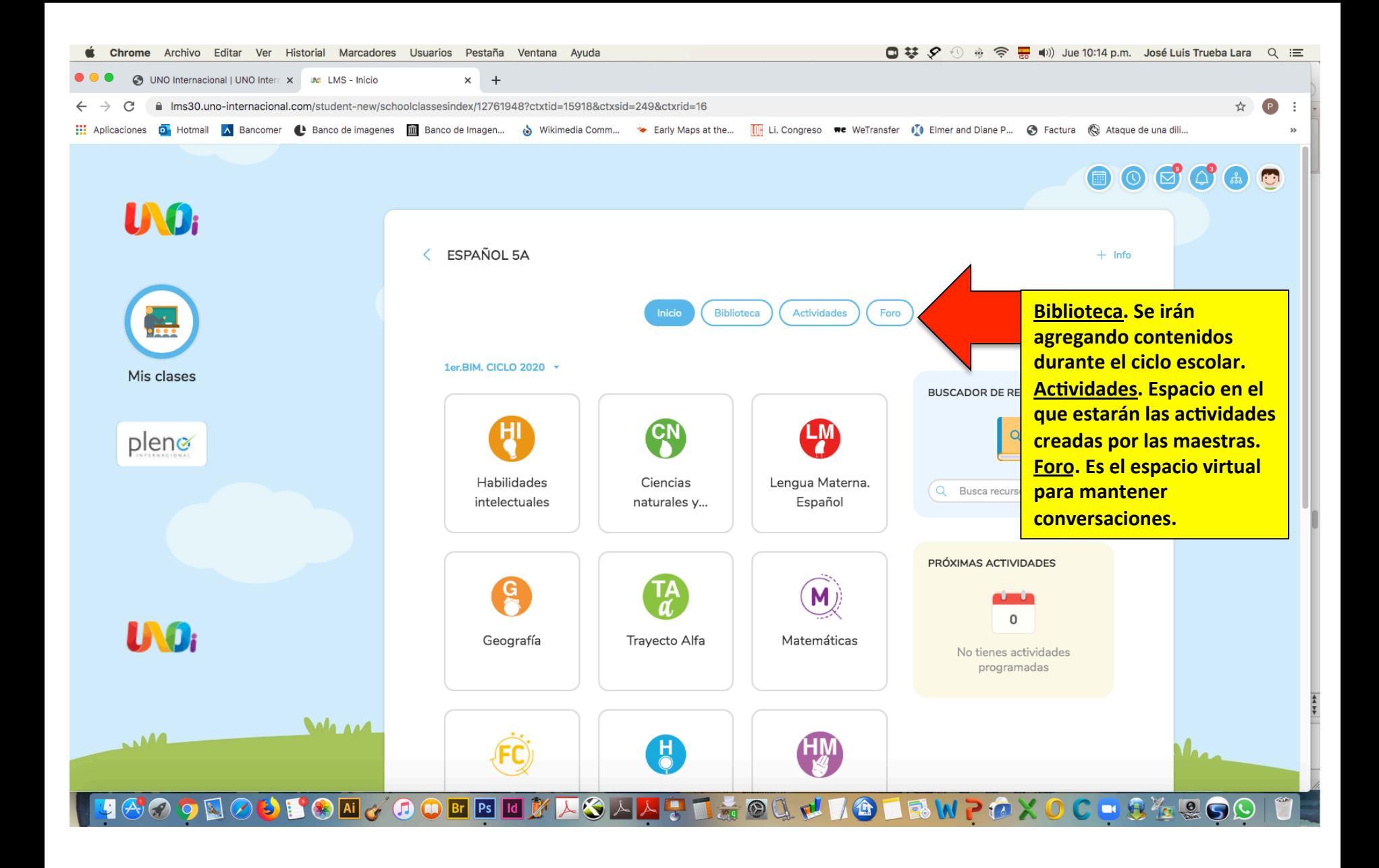

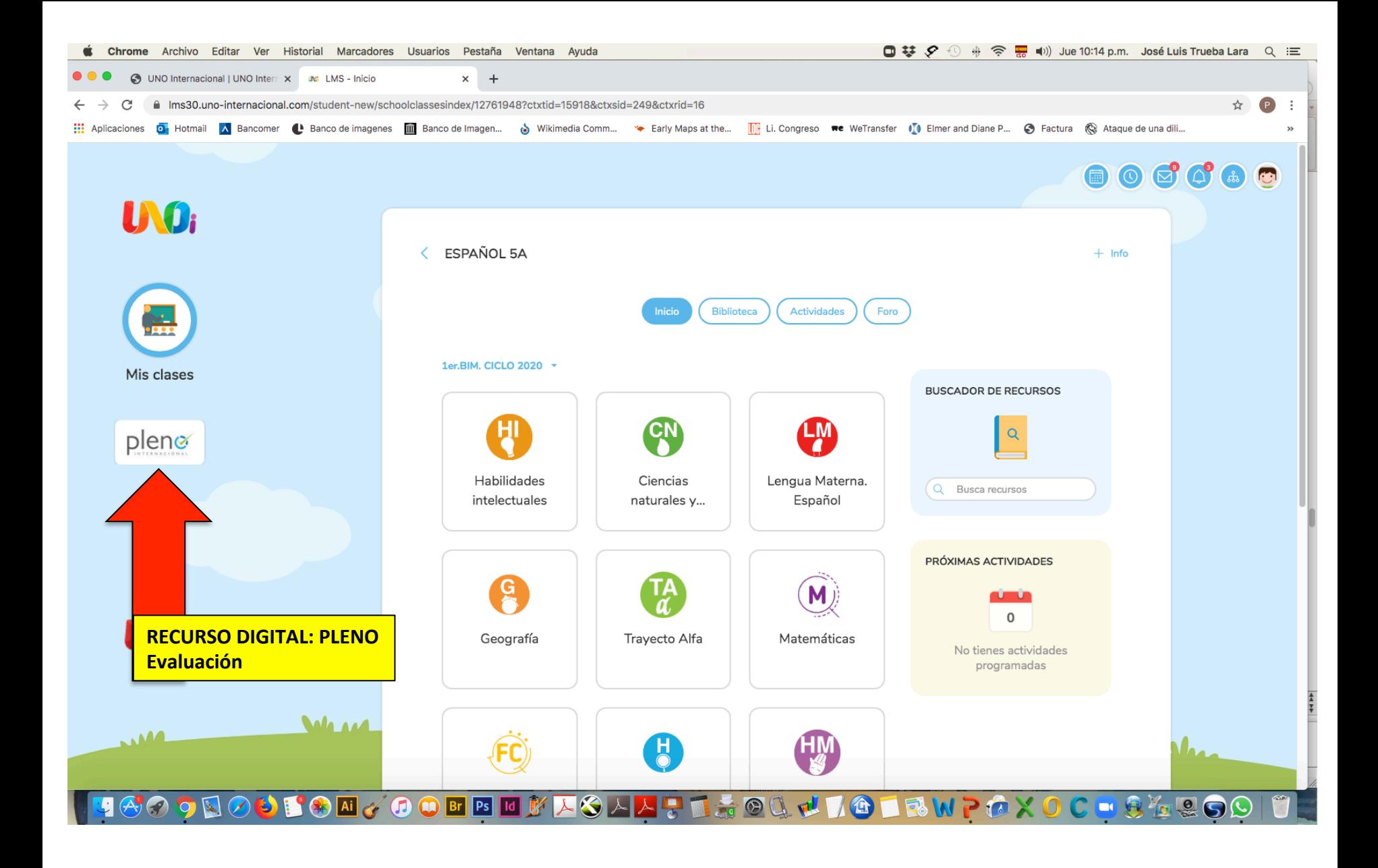

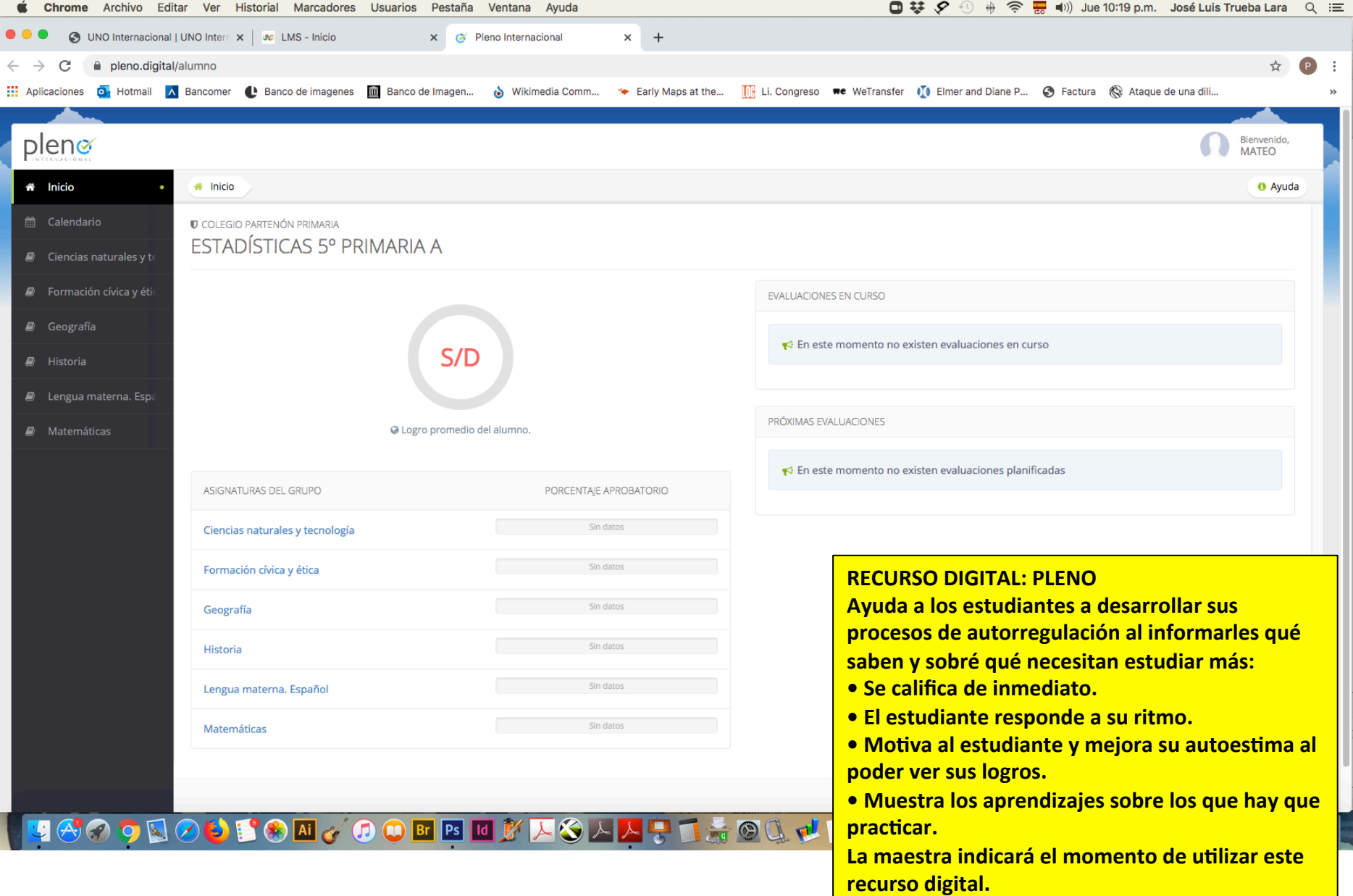

## SESIONES EN GOOGLE MEET

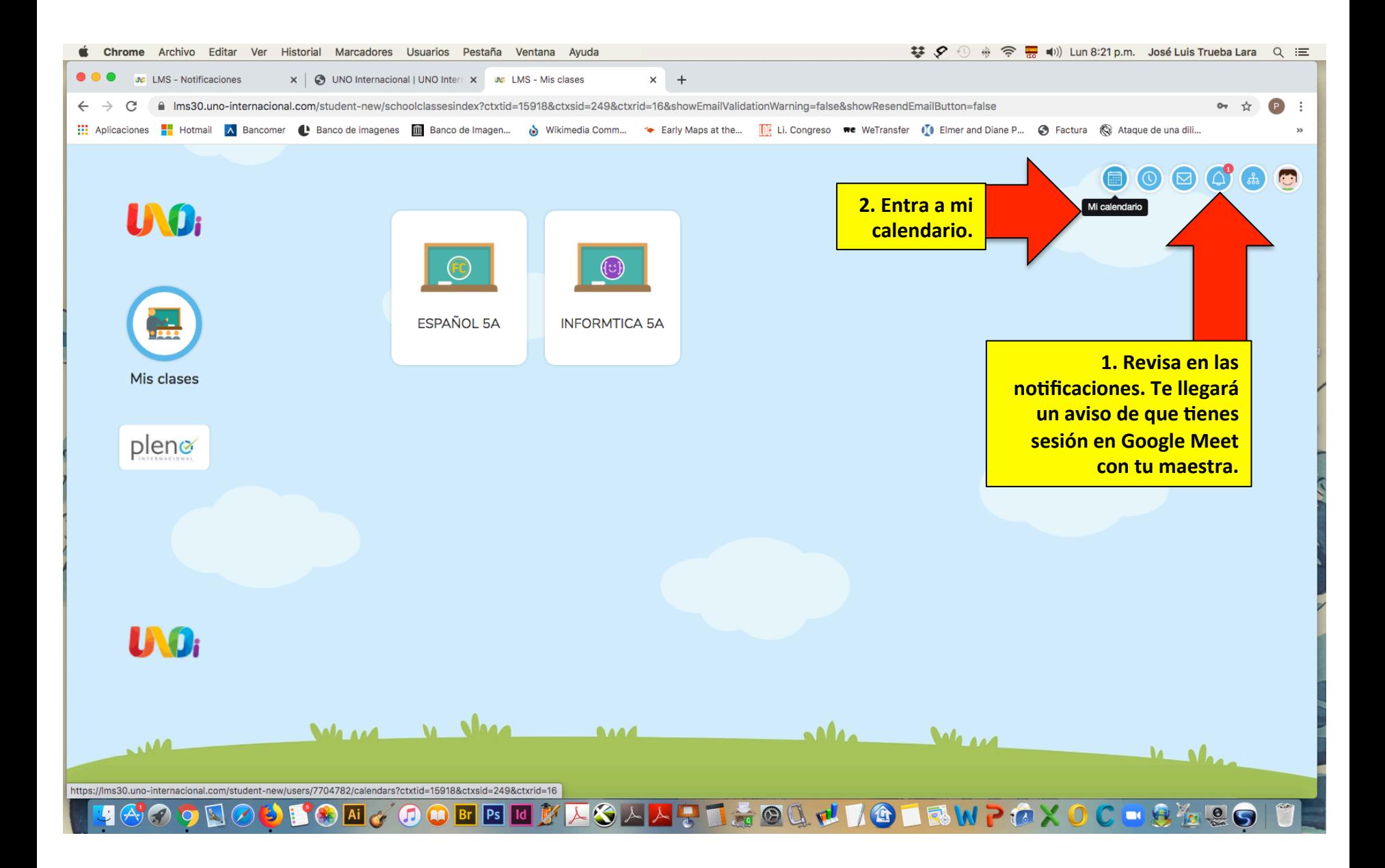

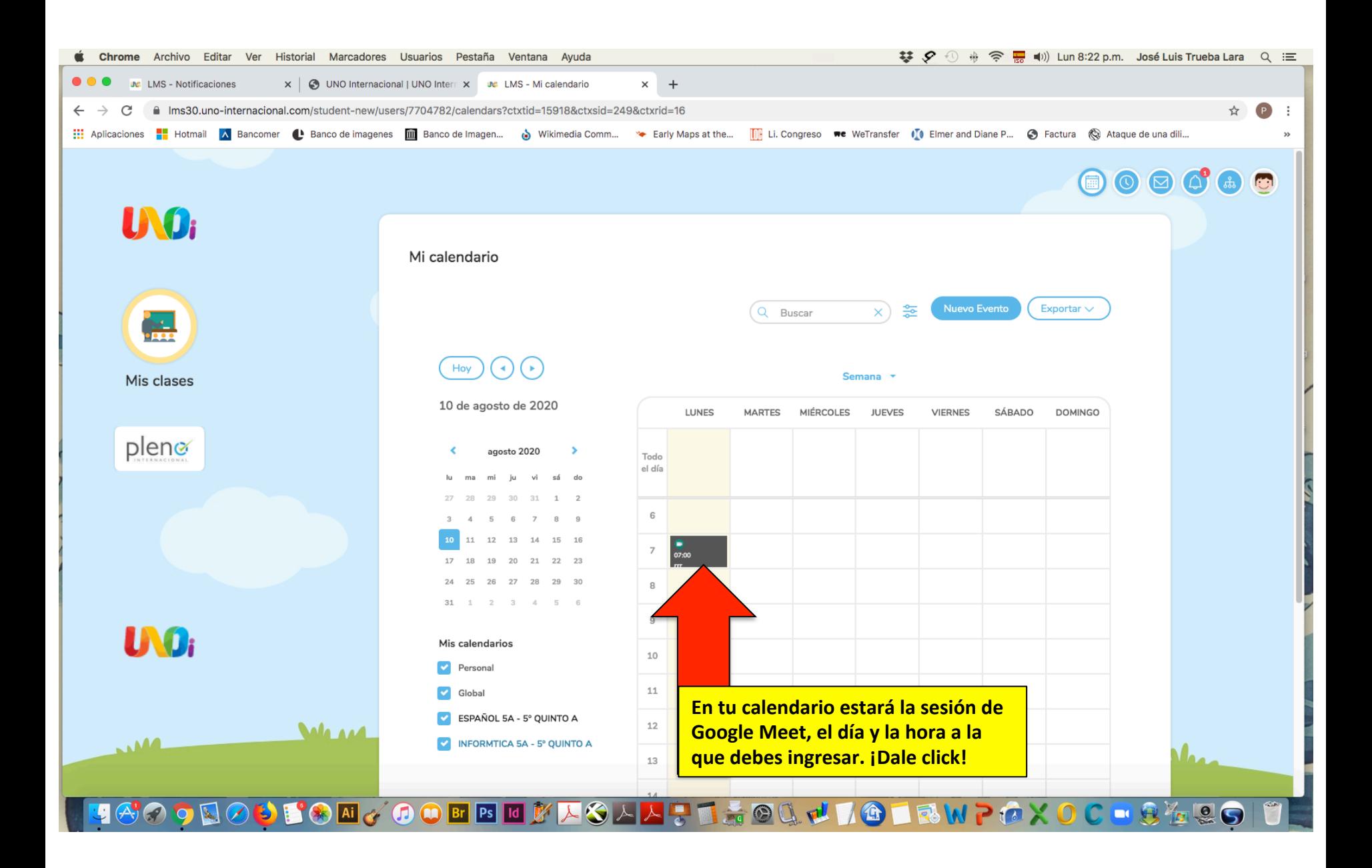

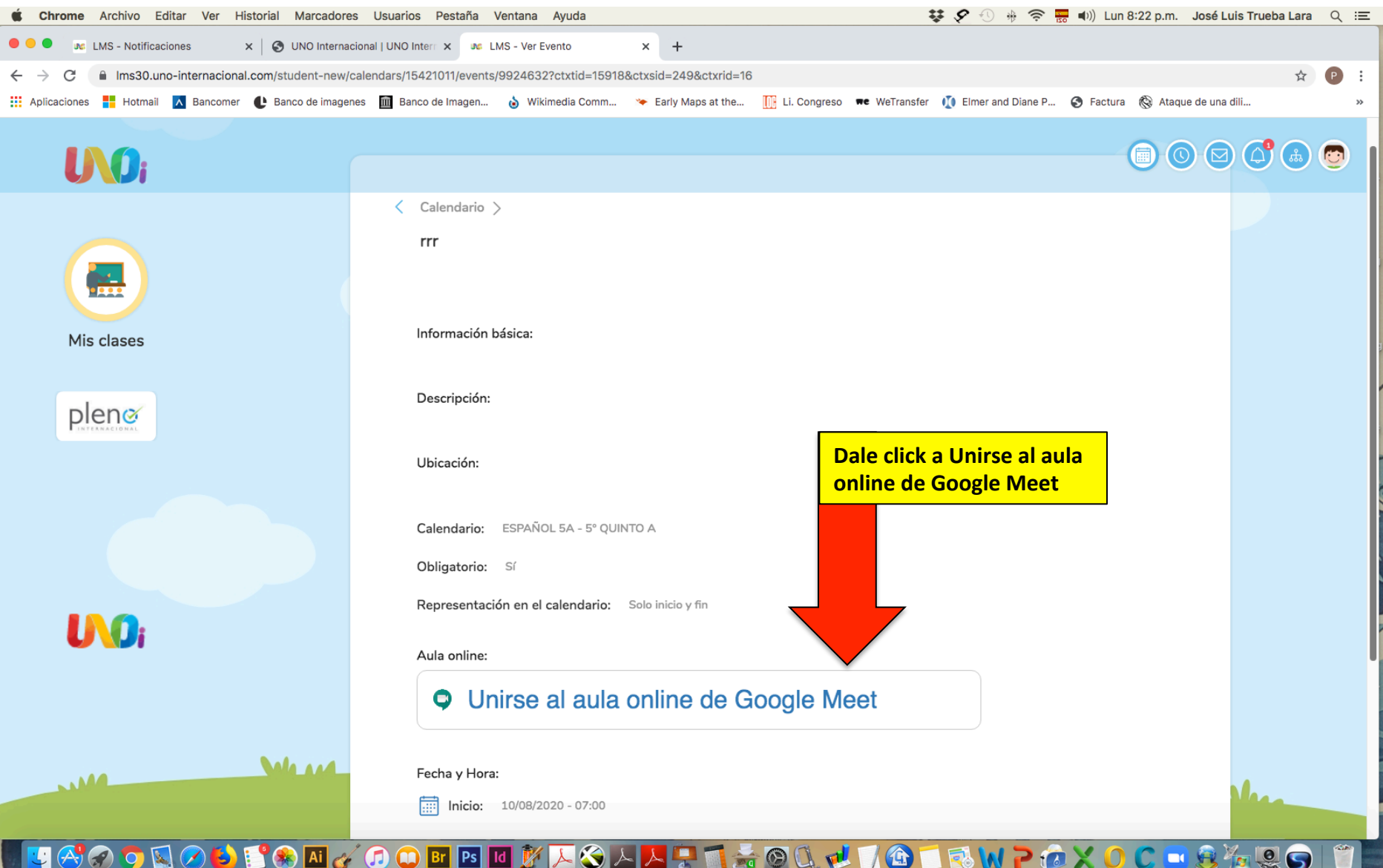

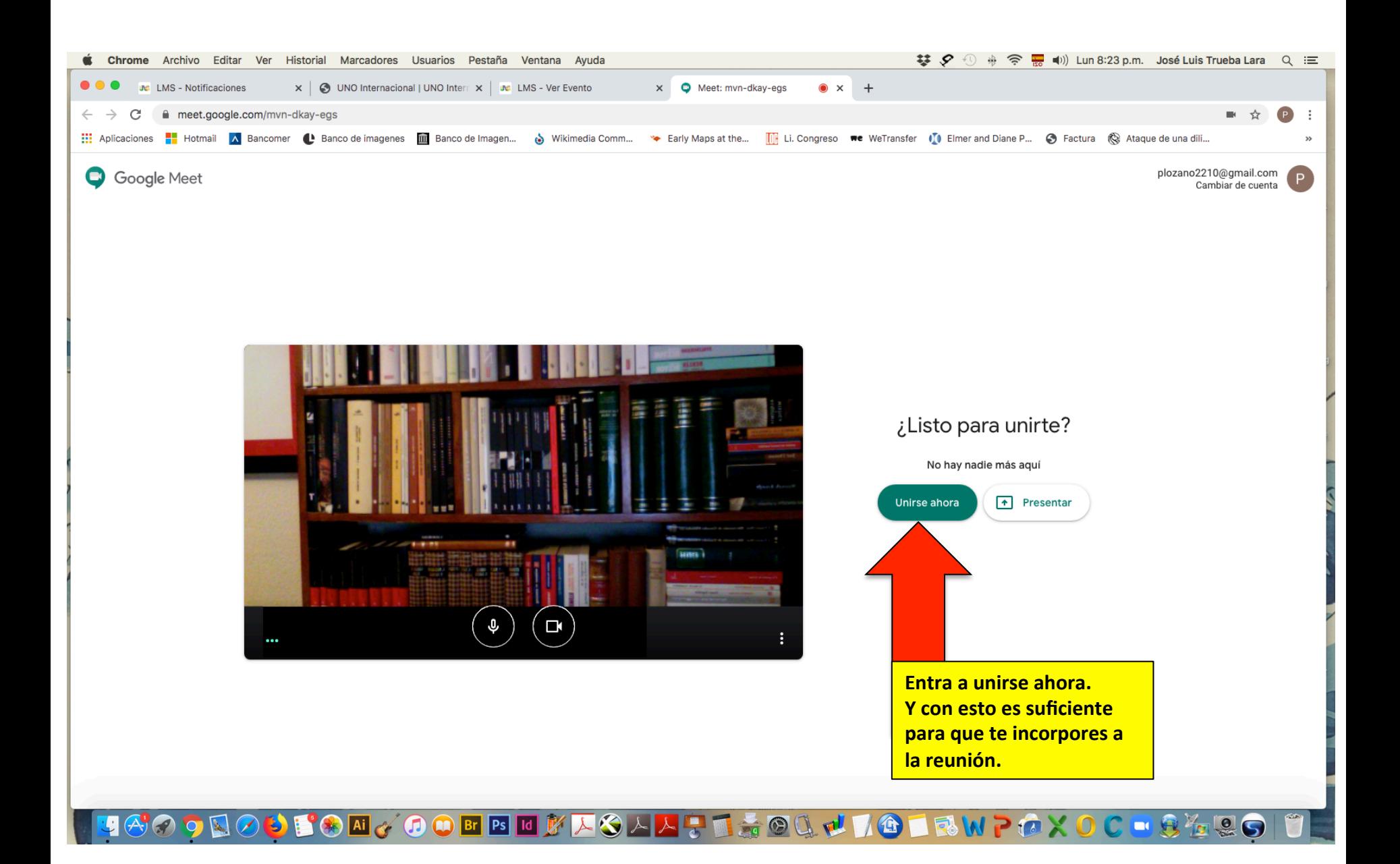

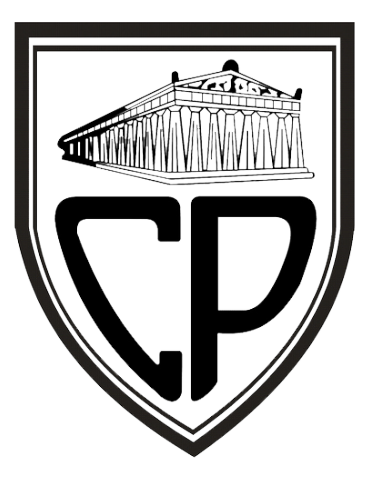

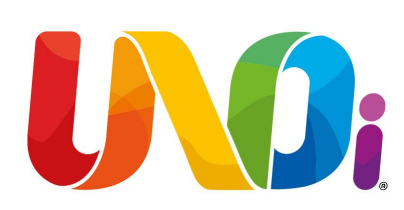

### GRACIAS POR TU ATENCIÓN